# Politechnika Krakowska im. Tadeusza Kościuszki

# KARTA PRZEDMIOTU

obowiązuje studentów rozpoczynających studia w roku akademickim 2017/2018

Wydział Inżynierii i Technologii Chemicznej

Kierunek studiów: Technologia Chemiczna **Profil: Ogólnoakademicki** Profil: Ogólnoakademicki

Forma sudiów: stacjonarne **Kod kierunku: T** 

Stopień studiów: I

Specjalności: Analityka Przemysłowa i Środowiskowa,Chemia i Technologia Kosmetyków,Kataliza Przemysłowa,Lekka Technologia Organiczna,Technologia Polimerów,Technologie Środowiska i Gospodarka Odpadami

# 1 Informacje o przedmiocie

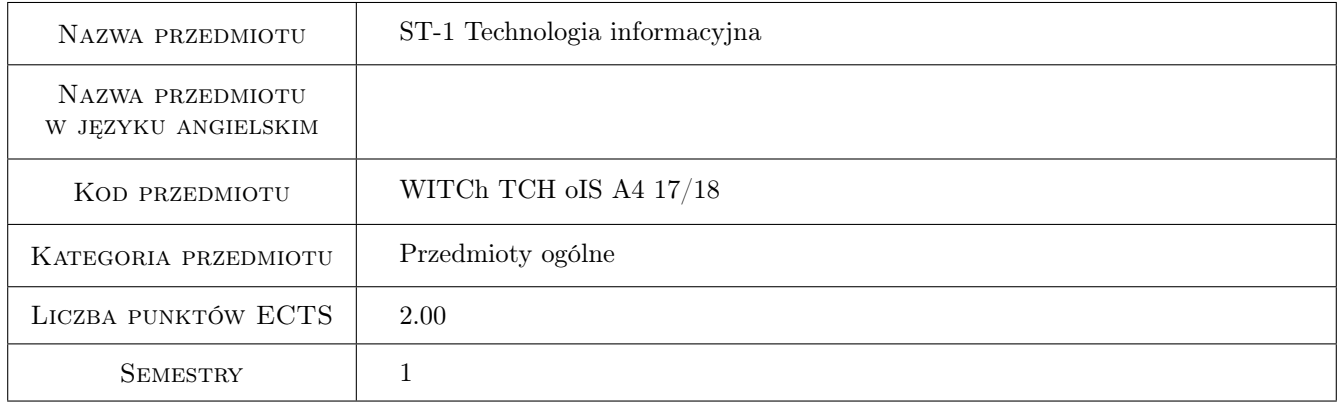

# 2 Rodzaj zajęć, liczba godzin w planie studiów

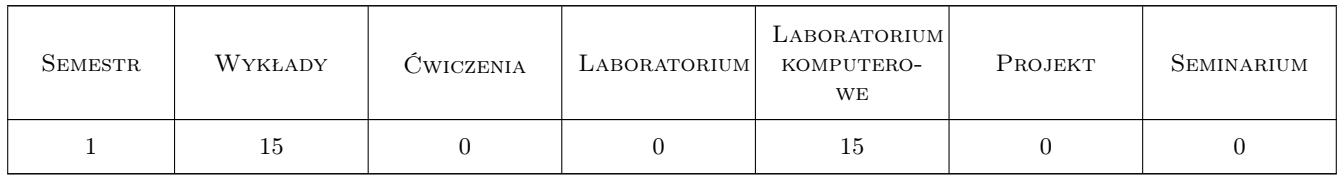

### 3 Cele przedmiotu

Cel 1 Celem przedmiotu jest zapoznanie studentów z obsługą komputerów.

Cel 2 Posługiwanie się wybranymi programami z pakietu Microsoft Office. .

Cel 3 Korzystanie z Internetu.

# 4 Wymagania wstępne w zakresie wiedzy, umiejętności i innych **KOMPETENCJI**

1 Brak wymagań.

### 5 Efekty kształcenia

EK1 Wiedza Znajomość podstawowych składowych komputera i rodzajów nośników danych. Znajomość zagrożeń w sieci i bezpieczeństwa danych.Znajomość podstawowych pojęć z dziedziny informatyki.

EK2 Umiejętności Obsługi komputerów - system Windows10 i system Linux.

EK3 Umiejętności Posługiwania się programem Word i Excel z pakietu Microsoft Office.

EK4 Umiejętności Posługiwania się programem Power Point z pakietu Microsoft Office.

### 6 Treści programowe

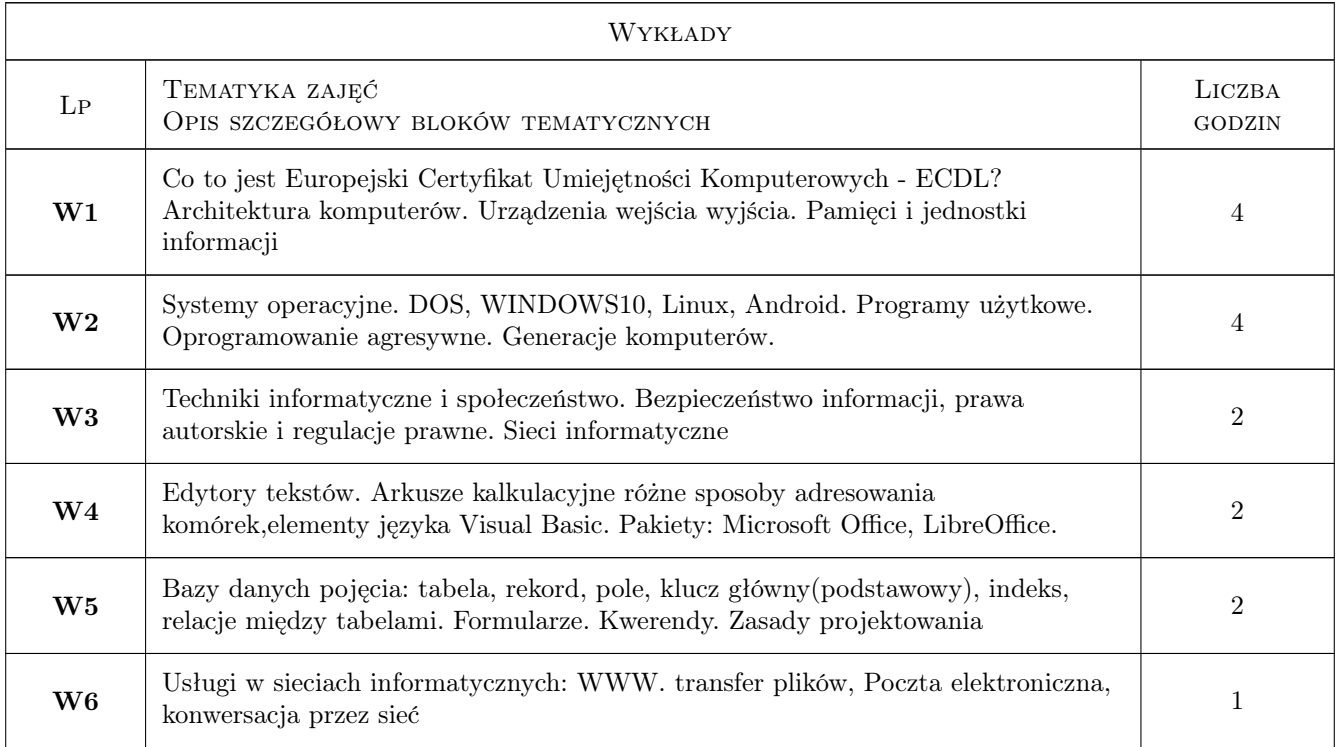

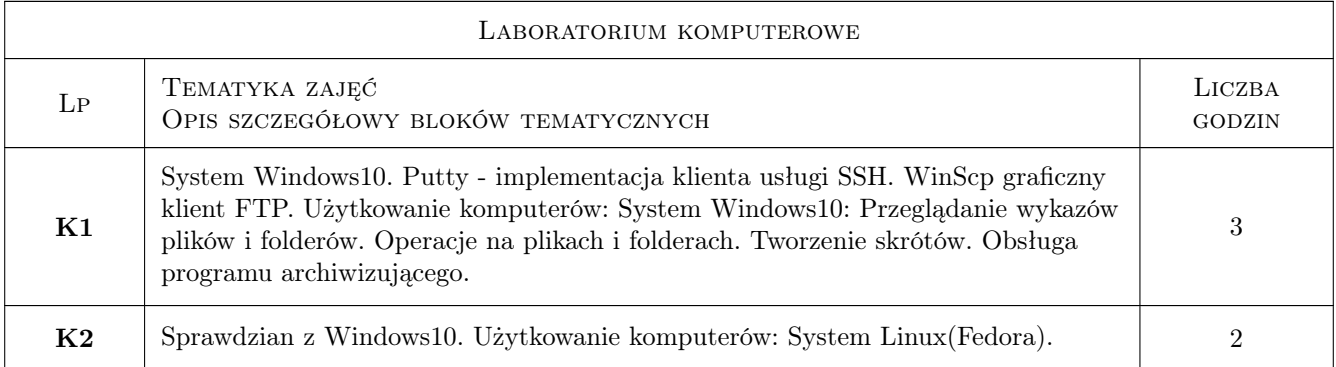

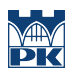

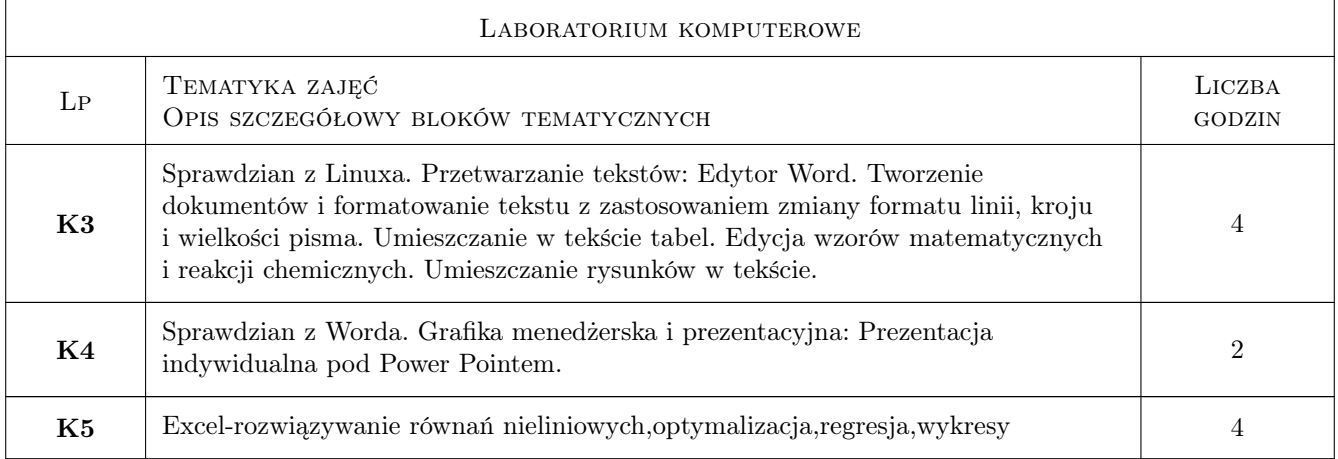

# 7 Narzędzia dydaktyczne

- N1 Wykłady
- N2 Prezentacje multimedialne
- N3 Ćwiczenia laboratoryjne
- N4 Dyskusja
- N5 Konsultacje

# 8 Obciążenie pracą studenta

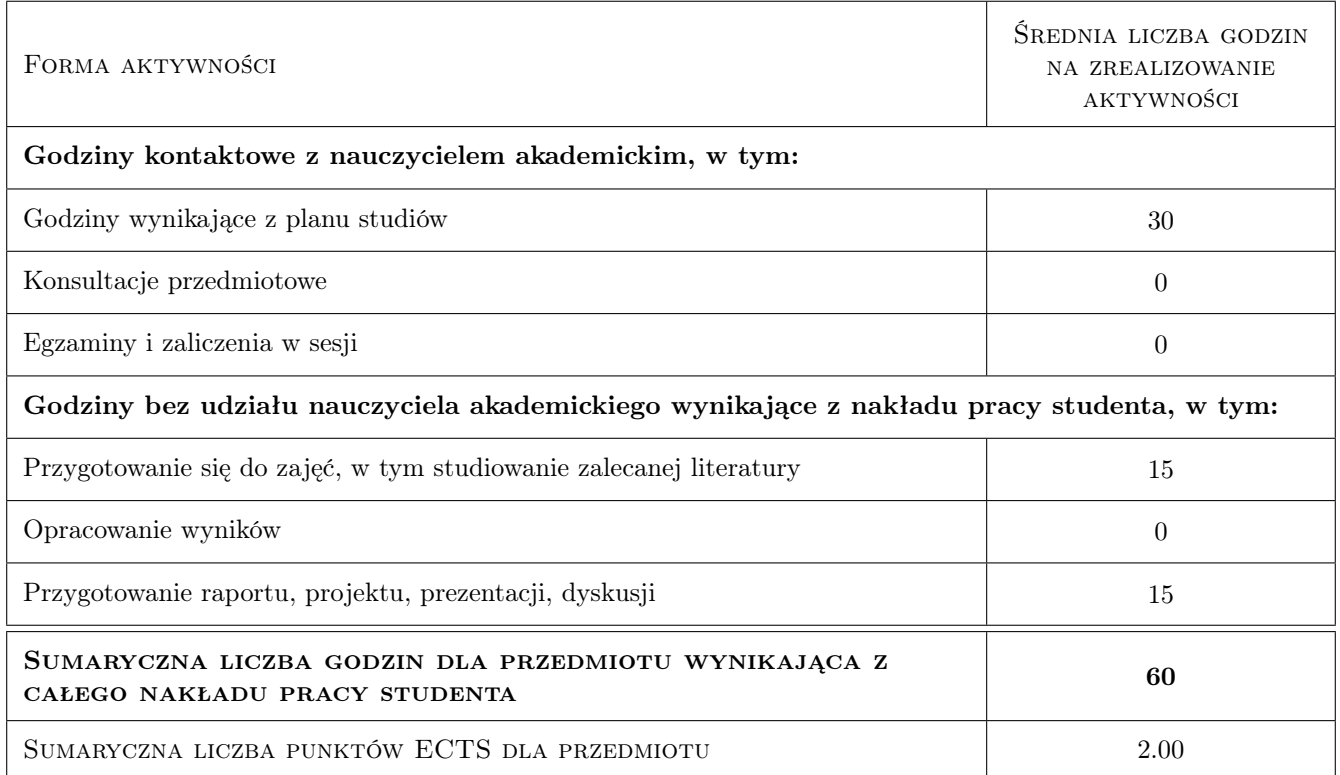

# 9 Sposoby oceny

#### Ocena formująca

- F1 Ćwiczenie praktyczne
- F2 Projekt indywidualny
- F3 Odpowiedź ustna
- F4 Test

#### Ocena podsumowująca

P1 Średnia ważona ocen formujących

#### Warunki zaliczenia przedmiotu

- W1 Obecności na wykładach i laboratoriach
- W2 Umiejętnośc pracy w systemie Windows10
- W3 Umiejętnośc pracy w systemie Linux
- W4 Napisanie wskazanego tekstu pod edytorem Word
- W5 Odpowiedzenie pisemne na pytania związane z wykładem
- W6 Przedstawienie prezentacji pod Power Pointem
- W7 Umiejętność obsługi Excela ( np. wykresy,współpraca z Wordem, rozwiązywanie równań nieliniowych, optymalizacja, regresja liniowa)

#### Kryteria oceny

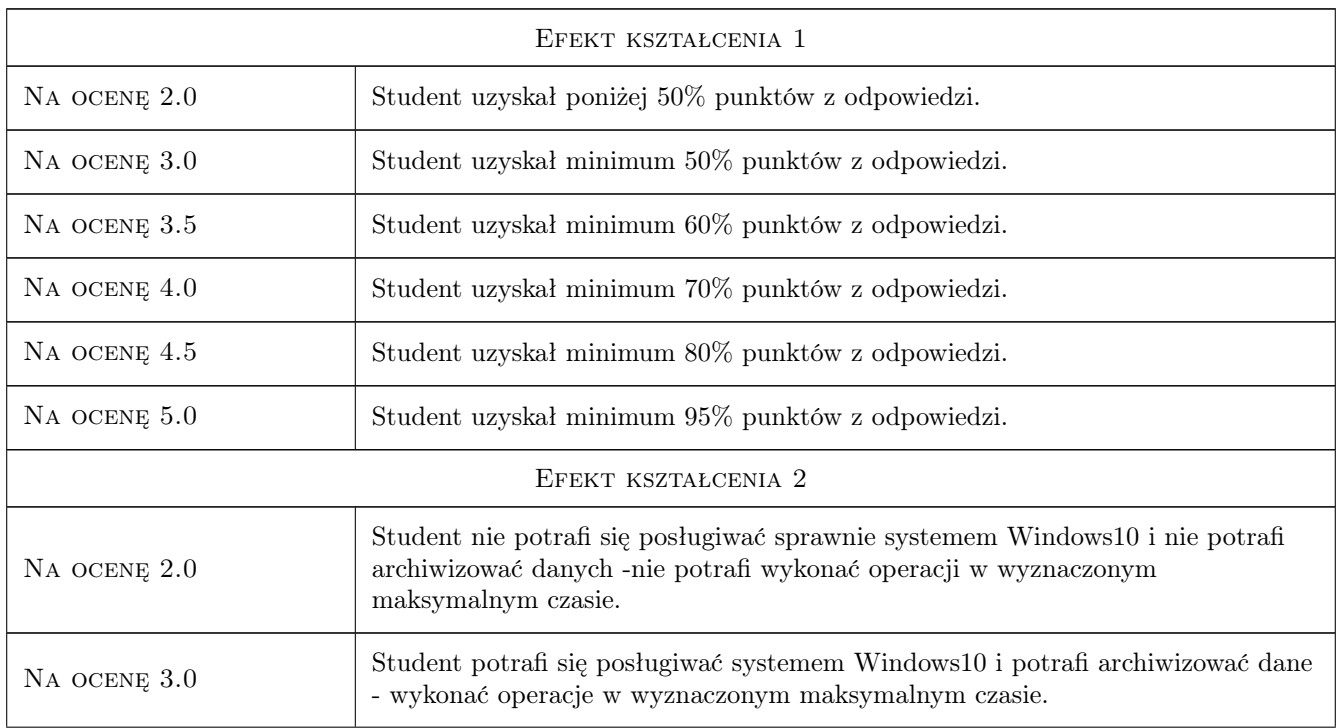

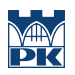

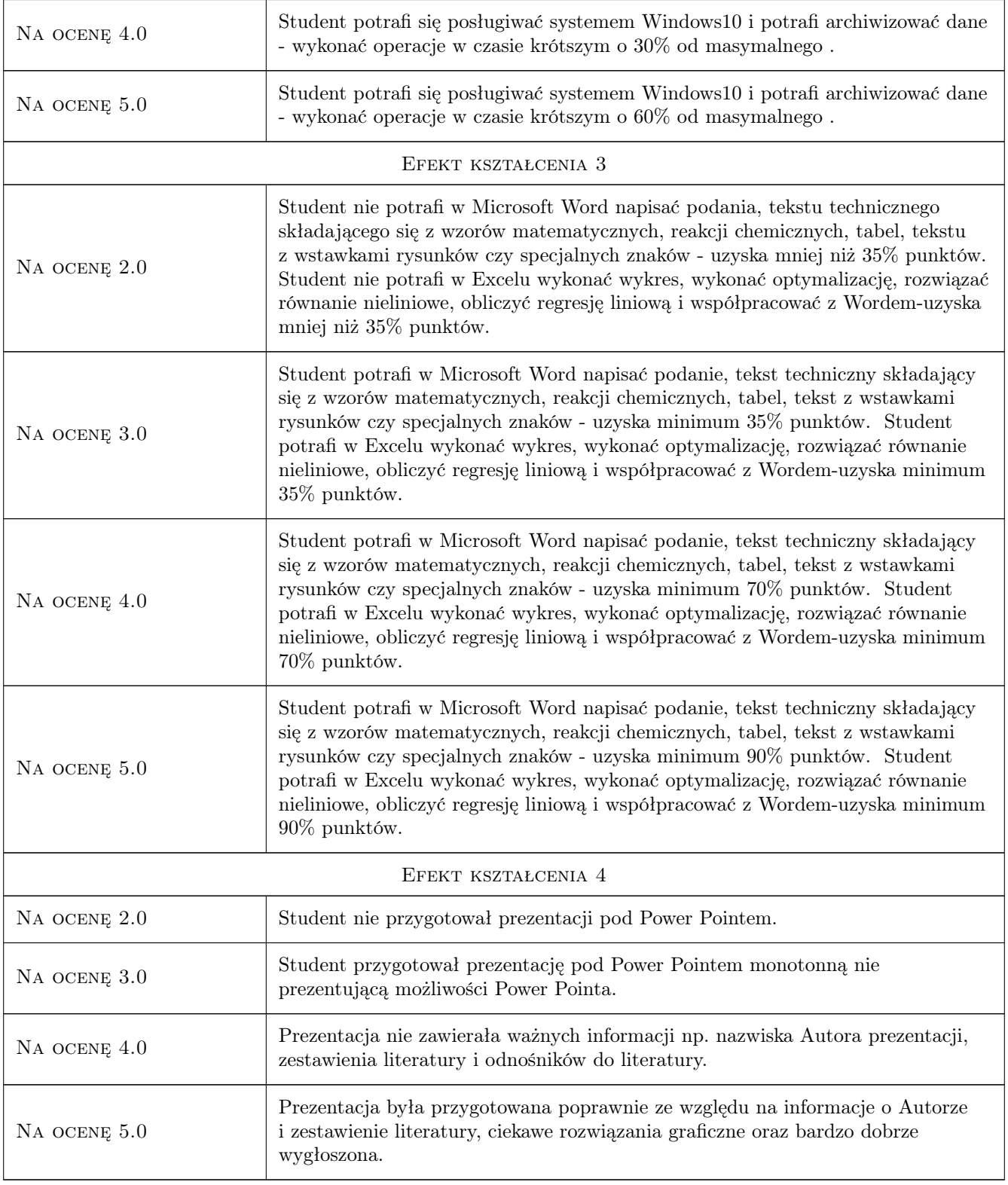

# 10 Macierz realizacji przedmiotu

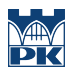

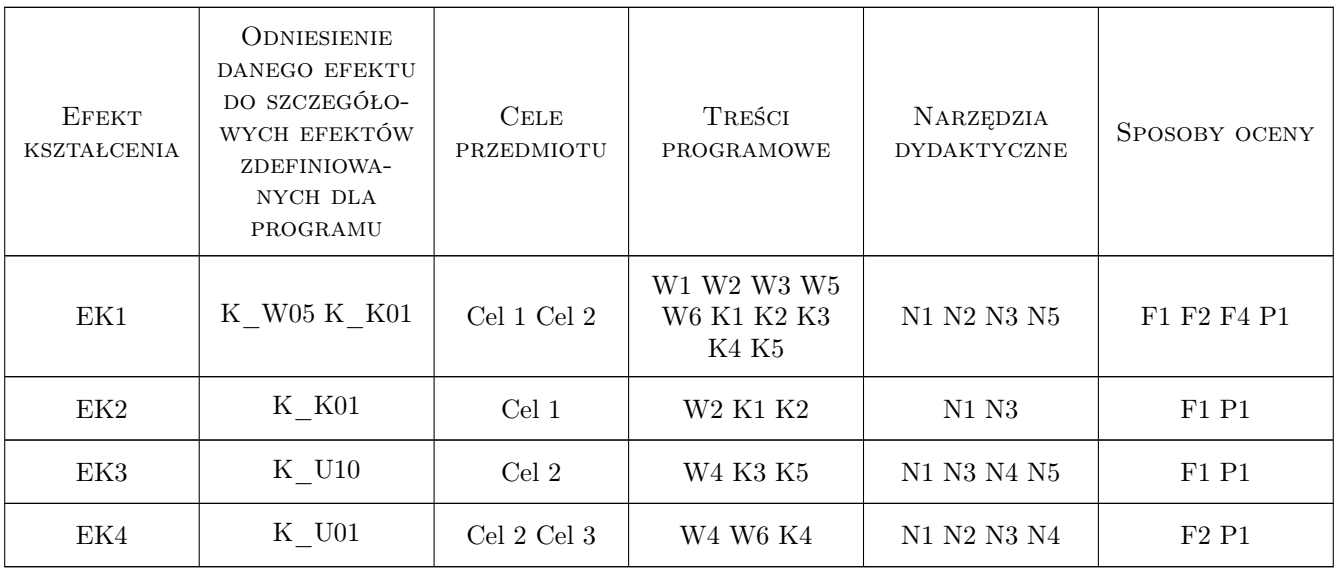

### 11 Wykaz literatury

#### Literatura podstawowa

- [1 ] W. Sikorski ECDL. Podstawy pracy z komputerem, , 2017, PWN
- [2 ] M. Kopertowska-Tomczak ECDL. Przetwarzanie tekstów, , 0, PWN
- [3 ] M. Kopertowska-Tomczak ECDL. Arkusze kalkulacyjne, , 0, PWN
- [4 ] M. Kopertowska-Tomczak  $ECDL$  . Bazy danych, , 0, PWN
- [5 ] M. Kopertowska-Tomczak ECDL. Grafika menedżerska i prezentacyjna, , 0, PWN
- [6 ] A. Żarowska, W. Węglarz ECDL. Przeglądanie stron internetowych i komunikacja, , 0, PWN
- [7 ] W. Ufnalski, K. Mądry Excel dla chemików i nie tylko, , 2000, WNT
- [8 ] A. $\mathbf{Z}$ arowska-Mazur, W. Węglarz ECDL Base, , 2017, PWN

#### Literatura uzupełniająca

- [1 ] Barbara Gaworska, Henryk Szantula Podstawy technik informatycznych, Katowice, 0, KISS
- [2 ] Wojciech Kolarz Użytkowanie komputerów, Katowice, 0, KISS
- [3 ] Andrzej Mazur Przetwarzanie tekstów, Katowice, 0, KISS
- [4 ] Ewa Szymala Arkusze kalkulacyjne, Katowice, 0, KISS
- [5 ] Zygmunt Apiecionek Bazy danych, Katowice, 0, KISS
- [6 ] Alicja Biegańska Grafika menedżerska i prezentacyjna, Katowice, 0, KISS
- [7 ] Zygmunt Apiecionek Usługi w sieciach informatycznych, Katowice, 0, KISS

#### Literatura dodatkowa

[1 ] www.ecdl.pl

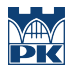

### 12 Informacje o nauczycielach akademickich

#### Osoba odpowiedzialna za kartę

dr inż. Anna Dubowicka (kontakt: anna@pk.edu.pl)

#### Osoby prowadzące przedmiot

1 dr inż. Anna Dubowicka (kontakt: anna@pk.edu.pl)

2 mgr Halina Nędza-Kubiniec (kontakt: kubiniec@pk.edu.pl)

# 13 Zatwierdzenie karty przedmiotu do realizacji

(miejscowość, data) (odpowiedzialny za przedmiot) (dziekan)

PRZYJMUJĘ DO REALIZACJI (data i podpisy osób prowadzących przedmiot)

. . . . . . . . . . . . . . . . . . . . . . . . . . . . . . . . . . . . . . . . . . . . . . . .

. . . . . . . . . . . . . . . . . . . . . . . . . . . . . . . . . . . . . . . . . . . . . . . .